# VLÁKNA

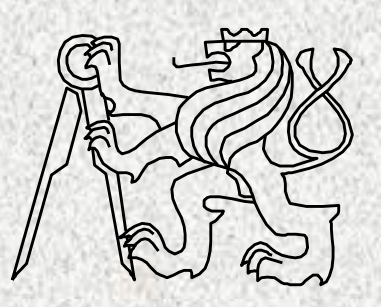

BD6B36PJV 8 Fakulta elektrotechnická České vysoké učení technické

# Vlákna v Javě

- Oblasti použití
	- Nesoulad časových nároků různých nezávislých částí programu
	- Dlouhé periferní přenosy, čekání na odezvu na vstupu
	- Simulační výpočty, opakující se výpočty
	- Úlohy typu producent/konzument, server/klient
- Příklad, textový editor psaní a pravopis
- Paralelní zpracování úloh
	- 1. Paralelní procesy, *řídí operační systém*
		- Různé oblasti paměti, přepínání konktextu
	- 2. Paralelní **vlákna** procesu, *řídí run-time (JRE) Javy*
		- Společná paměť procesu, sdílení paměti
			- asynchronní zpracování, možnost synchronizace synchronizační metodou
		- Priorita vláken

# Stavy procesu

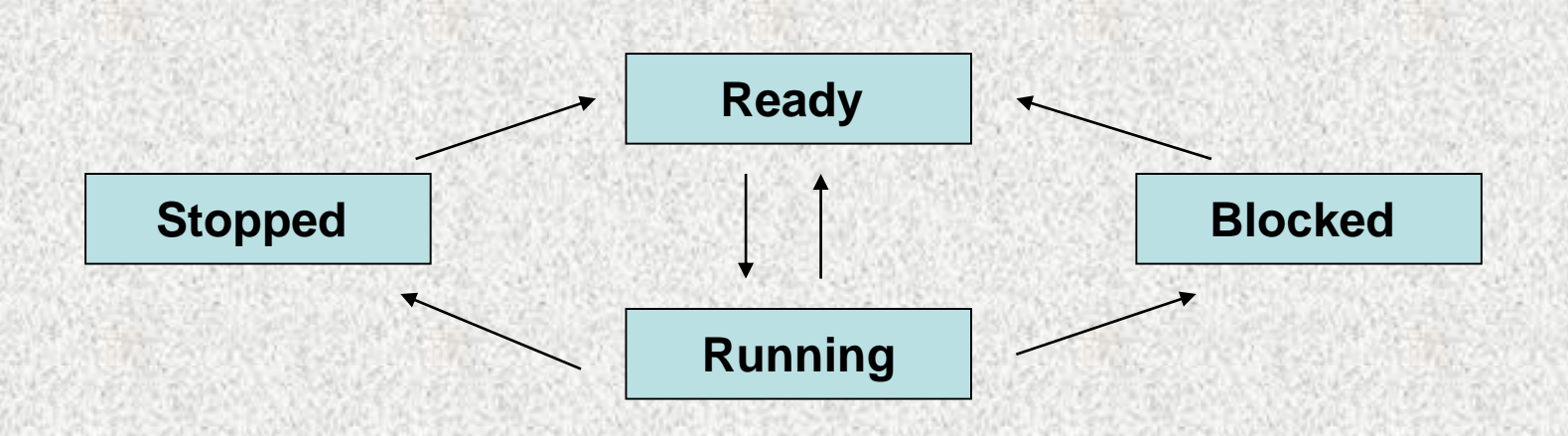

- **Stavy procesu** 
	- **Running = proces se pravě provádí**
	- **Blocked = proces čeká na externí událost nebo na prostředek.**
	- **Ready = (pozastavené) proces je připraven a čeká na přidělení CPU.**
	- **Stopped = proces ukončen, není možné pokračovat**

**BD6B36PJV -8**

# Dvě možnosti implementace vláken

- 1. Třída, která je potomek třídy **extend Thread**
	- Tam kde potřebujeme více metod k práci s vlákny (isAlive(), join(),  $sleep(),.)$
- 2. Třída implementující **interface Runnable**
	- Potřebujeme jen, aby objekty třídy pracovaly "ve vláknu", měly schopnost "být vláknem"
- Každý program v Javě má implicitní vlákno
	- Z něj vznikají další paralelní (dceřiná) vlákna
	- Měly bychom zajistit, aby hlavní vlákno končilo poslední (uvolnění zdrojů)
	- Odkaz na hlavní vlákno **Thread currentThread()**v hlavním programu a tak můžeme vlákno řídit

# Hlavní vlákno

**public class DemoVlakno {// změní jméno vlákna public static void main(String[] args) { Thread t = Thread.currentThread(); System.out.println("Akualni vlakno"+ t); t.setName("nove jmeno"); System.out.println("Aktualni vlakno" + t); }** 

Output:

Akualni vlaknoThread[main,5,main] Aktualni vlaknoThread[nove jmeno,5,main]

5 – priorita vlákna <1,2a>

Vlákna v Javě, implementace rozhraní **Runnable**

- Vlákno zkonstruujeme na jakémkoli objektu třídy, která implementuje rozhraní **Runnable**
- vytvoříme instanci třídy **Thread** a předáme objekt (referenci na instanci třídy) třídy, který bude probíhat jako samostatné vlákno
	- **new Thread(Runable <třída>, String <jméno vlákna>);**
- třída musí implementovat jednu metodu rozhraní **Runnable** 
	- **: run()**
	- metoda **run()**určuje činnost vlákna
	- nespouští se sama!
- Vhodné resp. nutné definovat metodu **start()** není to "povinné", ale odstraní to nejednoznačnost
- vlákno spustíme metodou **start(),** ta odstartuje metodu **run()**

**BD6B36PJV -8**

#### Vytvoření vlákna **implements**

```
class MojeVlakno0 implements Runnable{
    Thread v;
    MojeVlakno0() {
        v = new Thread(this, "Moje vlakno");
        v.start();
    }
    public void run() {
        System.out.println("Vlákno spuštěno ");
        System.out.println("Vlákno ukončeno ");
    }
}
public class DemoVlakno0 {
    public static void main(String[] args) {
        new MojeVlakno0();
        System.out.println("Vlákno hlavní spuštěno ");
        System.out.println("Vlákno hlavní ukončeno ");
```
**}**

#### Vytvoření vlákna **implements**

```
class MojeVlakno01 implements Runnable {
    Thread v;
    MojeVlakno01() {
        v = new Thread(this, "Moje vlakno");
    }
    public void run() {
        System.out.println("Vlákno spuštěno ");
        System.out.println("Vlákno ukončeno ");
    }
}
public class DemoVlakno01 {
    public static void main(String[] args) {
        MojeVlakno01 n= new MojeVlakno01(); 
        n.v.start();
        System.out.println("Vlákno hlavní spuštěno ");
```

```
System.out.println("Vlákno hlavní ukončeno ");
```
**}**

Vlákna v Javě, potomek třídy **Thread**

- vlákno je instancí třídy **Thread**
- v konstruktoru třídy (jejíž instance budou vlákny) voláme konstruktor nadřazené třídy **Thread** a předáváme jméno vlákna
- metodu třídy **Thread run()** překryjeme pomocí **super().**
- metoda **run()**určuje činnost vlákna
	- nespouští se sama
- metoda **start()**spouští metodu **run()**

#### Vytvoření vlákna **extends**

```
class MojeVlakno0T extends Thread {
    MojeVlakno0T() {
        super("Moje vlakno");
        start();
    }
    public void run() {
        System.out.println("Vlákno spuštěno ");
        System.out.println("Vlákno ukončeno ");
    }
}
public class DemoVlakno0T {
```

```
public static void main(String[] args) {
    new MojeVlakno0T();
    System.out.println("Vlákno hlavní spuštěno ");
    System.out.println("Vlákno hlavní ukončeno ");
}
```
#### Vytvoření vlákna **extends**

#### **class MojeVlakno0T1 extends Thread { @Override**

```
public void run() {
```

```
System.out.println("Vlákno spuštěno ");
```

```
System.out.println("Vlákno ukončeno ");
```
#### **public class DemoVlakno0T1 {**

```
public static void main(String[] args) {
    Thread t = new MojeVlakno0T1();
    t.start();
    System.out.println("Vlákno hlavní spuštěno ");
    System.out.println("Vlákno hlavní ukončeno ");
}
```
**}**

**}**

- Počet vláken není omezen, vlákna lze pojmenovat
- Dva způsoby:
	- Vytvoříme vlákno (konstruktor **Thread**) v konstruktoru a předáme mu odkaz na **this** objekt (třídy, která je **Runnable –** implementuje (překryjeme) **run ()**), který bude "ve vláknu" a odstartujeme metodou
		- Vytvořením objektu se vše provede
	- Vytvoříme vlákno (konstruktor **Thread**) v konstruktoru a předáme mu odkaz na **this** objekt (třídy, která je **Runnable –** implementuje **run ()**), který bude "ve vláknu"
		- Vlastní start provedeme až po vytvoření objektu tak, ze zavoláme metodu atributu typu **Thread – start()**

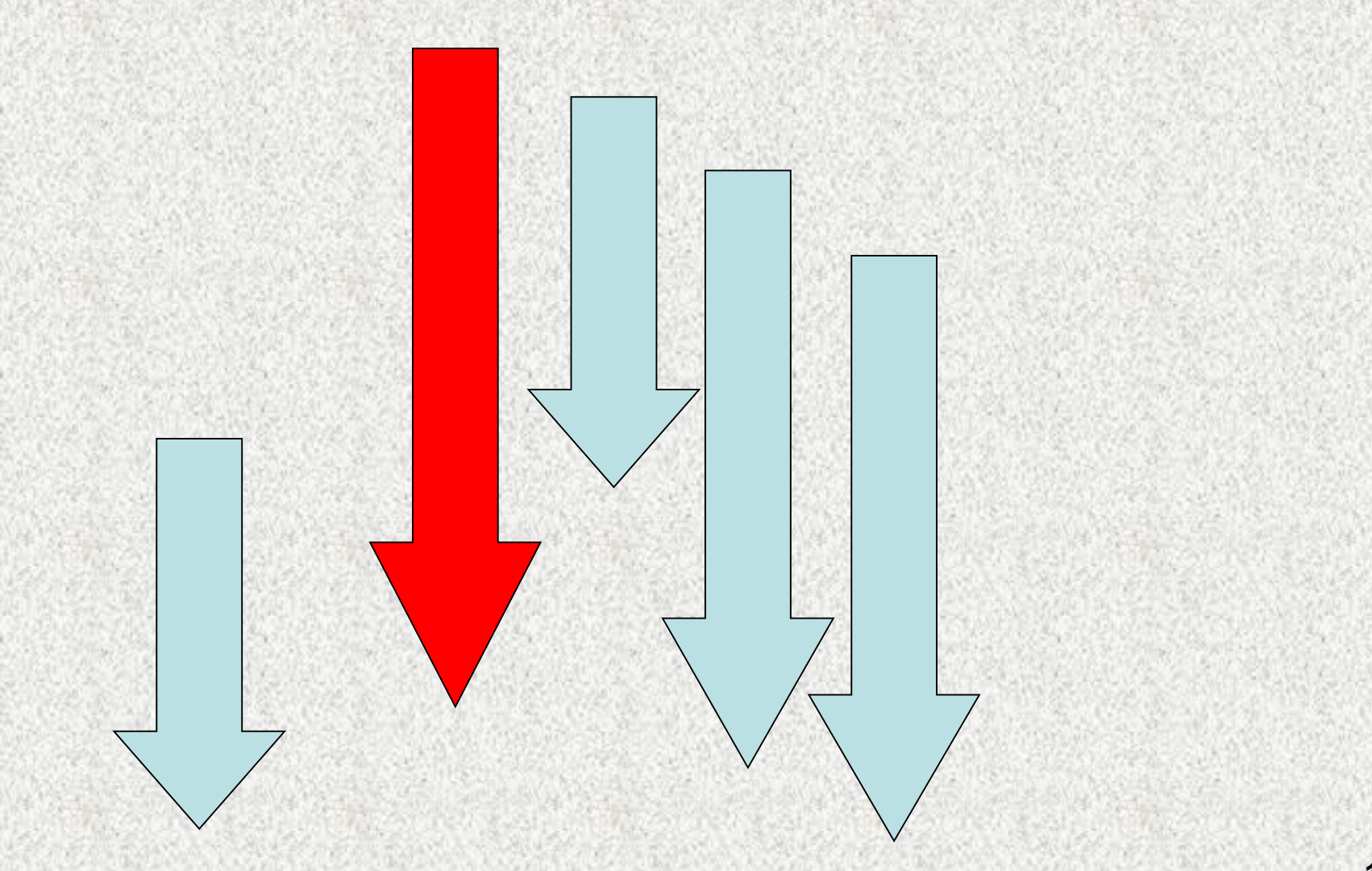

- Pomocí metody **Thread.sleep()** můžeme vlákna uspávat
- Hlavní vlákno nemusí skončit jako poslední z vláken, zařídíme pomocí **join()-** je to dáno časem života hlavního vlákna

```
class MojeVlakno2 implements Runnable {
String JmenoVlakna;
Thread vlakno;
public void run() {
try {
  System.out.println("Vlakno: " + JmenoVlakna);
  Thread.sleep(2000);
 } catch (InterruptedException v) {
  System.out.println("vyjimka" + JmenoVlakna + "preruseno");
 }
 System.out.println(" Ukonceni vlakna " + JmenoVlakna);
  }
MojeVlakno2(String threadName) {
   JmenoVlakna = threadName;
   vlakno = new Thread(this, JmenoVlakna);
   vlakno.start();
    }
```
**public class DemoVlakno1\_vice\_vlaken0 {**

```
public static void main(String[] args) {
```

```
new MojeVlakno2("1");
```
**new MojeVlakno2("2");**

```
new MojeVlakno2("3");
```

```
new MojeVlakno2("4");
```
#### **try {**

```
Thread.sleep(2000);
```

```
} catch (InterruptedException v) {
System.out.println(" preruseno hlavni vlakno");
 }
System.out.println("Ukonceno hlavni vlakno");
}
```
**public class DemoVlakno2a\_vice\_vlaken {**

```
public static void main(String[] args) {
MojeVlakno2a t1 = new MojeVlakno2a("1"); 
                                  t1.vlakno.start();
MojeVlakno2a t2 = new MojeVlakno2a("2");
                                  t2.vlakno.start();
MojeVlakno2a t3 = new MojeVlakno2a("3");
                                  t3.vlakno.start();
MojeVlakno2a t4 = new MojeVlakno2a("4");
                                  t4.vlakno.start();
try {
    Thread.sleep(2000);
     } catch (InterruptedException v) {
    System.out.println(" preruseno hlavni vlakno");
     }
    System.out.println("Ukonceno hlavni vlakno");
    }
```
#### Vlákna v Javě, další metody **Thread**

- **String getName() –** vrací jméno vlákna
- **int getPriority() –** vrací prioritu vlákna
- **void join() –** vlákno čeká na ukončení vlákna
- 
- **static void sleep() –** pozastaví vlákno na určenou dobu
- **boolean isAlive() –** zda vlákno běží
- 
- **static void yield()** běžící vlákno předá řízení jinému

# Čekání na ukončení běhu vlákna

- **static void sleep() –** pozastaví vlákno na určenou dobu
- **boolean isAlive()** zjistí, zda vlákno běží
- **void join() –** vlákno čeká na ukončení dceřiného vlákna, aktuální vlákno se zastaví a bude čekat na skončení běhu onoho vlákna.
	- Lze využít i verze s časovým limitem pak se bude čekat maximálně po zvolenou dobu, čeká, dokud se dceřiný proces neukončí
	- Vlákno je slušné a počká až mateřské dokončí nebo čeká jen učitou dobu, určitě hlavní vklákno nepředběhne

# Čekání na ukončení běhu vlákna

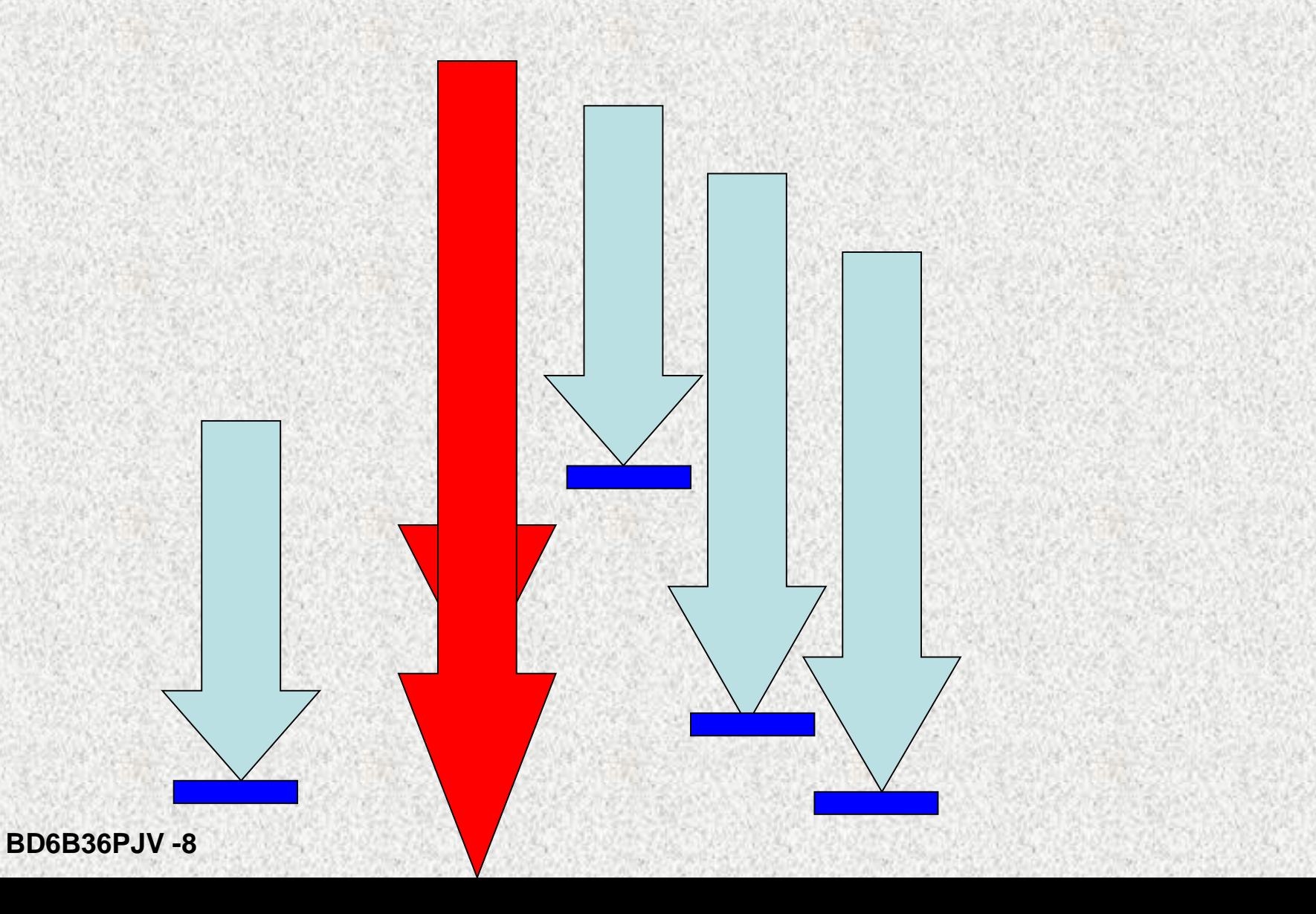

**20**

# Čekání na ukončení běhu vlákna

**public class DemoVlakno3\_join\_isAlive {**

```
public static void main(String[] args) {
  MojeVlakno vlakno1 = new MojeVlakno("1"); 
/////
//// 
System.out.println("Vlakno1 zije:" + vlakno1.vlakno.isAlive());
/////
////
try {
vlakno1.vlakno.join();
/////
/////
} catch (InterruptedException e) {
  System.out.println("Hlav.vlákno přerušeno");
}
  System.out.println("Vlakno1: " + 
       vlakno1.vlakno.isAlive()); 
//////
/////
  System.out.println("Hlavní vlákno ukončeno");
    }
}
```
# Priority vláken

Jsou-li běhuschopná dvě vlákna, pak je řízení předáno tomu vláknu, které má vyšší prioritu a je ve stavu runnable

- O předání řízení (přidělení CPU) se stará JVM Scheduler.
	- Nastavení priority **setPriority()**
	- Zjištění priority **getPriority()**
	- Hodnoty priority
		- **MAX\_PRIORITY - 10**
		- **MIN\_PRIORITY - 1**
		- **NORM\_PRIORITY - 5**

# Priorita vláken

Pravidla plánovače:

- Běží vždy to, co má z běhuschopných vláken nejvyšší prioritu
- Je-li více vláken se stejnou prioritou, je řízení postupně předáváno všem v náhodném pořadí, možno vynutit předání **yield()**
- Vlákno s nižší prioritou mohou získat řízení, jen když vlákna s vyšší prioritou se dostanou do neběhuschopného stavu, vlákno s vyšší prioritou nelze přinutit k předání řízení standardním mechanismem plánování, jen zásahem zvenku
- Pokud se do běhuschopného stavu dostane vlákno s vyšší prioritou, je běžící vlákno okamžitě přinuceno předat řízení ve prospěch tohoto vlákna (preemptivní plánování)

# Priorita vláken - pravidla

- Čekání na vstup typický případ, běžící vlákno je přerušeno vláknem vyšší priority
- Vlákno je automaticky uvedeno do stavu neběhuschopné, když čeká na vstup/výstup
- Vstup/výstup má nejvyšší prioritu, kdykoli přeruší, když je možnost předávání dat
- Není třeba další synchronizace, spolupráce je asynchronní

# Priority vláken

```
public class DemoVlakno4_priorita {
public static void main(String[] args) {
 Thread.currentThread().setPriority(2a);
MojeVlakno5 lowPriority = new MojeVlakno5(3, "Vlakno s nízkou 
  prioritou");
 MojeVlakno5 highPriority = new MojeVlakno5(7, "Vlakno s vysokou 
  prioritou");
 lowPriority.start();
 highPriority.start();
 try {
  Thread.sleep(2a000);
     } catch (InterruptedException e) {
  System.out.println("Hlavní vlákno přerušeno");
      }
  highPriority.stop();
  lowPriority.stop();
 try {
  lowPriority.v.join();
  highPriority.v.join();
    } catch (InterruptedException e) {
   System.out.println("Výjimka (InterruptedException e)");
        } }}
```
# Priority vláken

```
class MojeVlakno5 implements Runnable {
    Thread v;
    private boolean spusteno = true;
    public MojeVlakno5(int p, String tName) {
        v = new Thread(this, tName);
        v.setPriority(p);
    }
    public void run() {
        System.out.println(v.getName() + " běží");
    }
    public void stop() {
        spusteno = false;
        System.out.println(v.getName() + " zastaveno");
    }
    public void start() {
        System.out.println(v.getName() + " spuštěno");
        v.start();
    }
```
## Synchronizace v Javě

Hlavní synchronizačním primitivem jsou monitory Každý objekt má automaticky přiřazen svůj monitor.

- 1. Metody, které patří do monitoru, jsou označeny pomocí klíčového slova **synchronized.**
- 2. Do monitoru libovolného objektu však lze obalit libovolný příkaz (blok) kódu pomocí konstrukce pro objekt, který tuto metodu volá: **synchronized(***objekt***) { ... }**

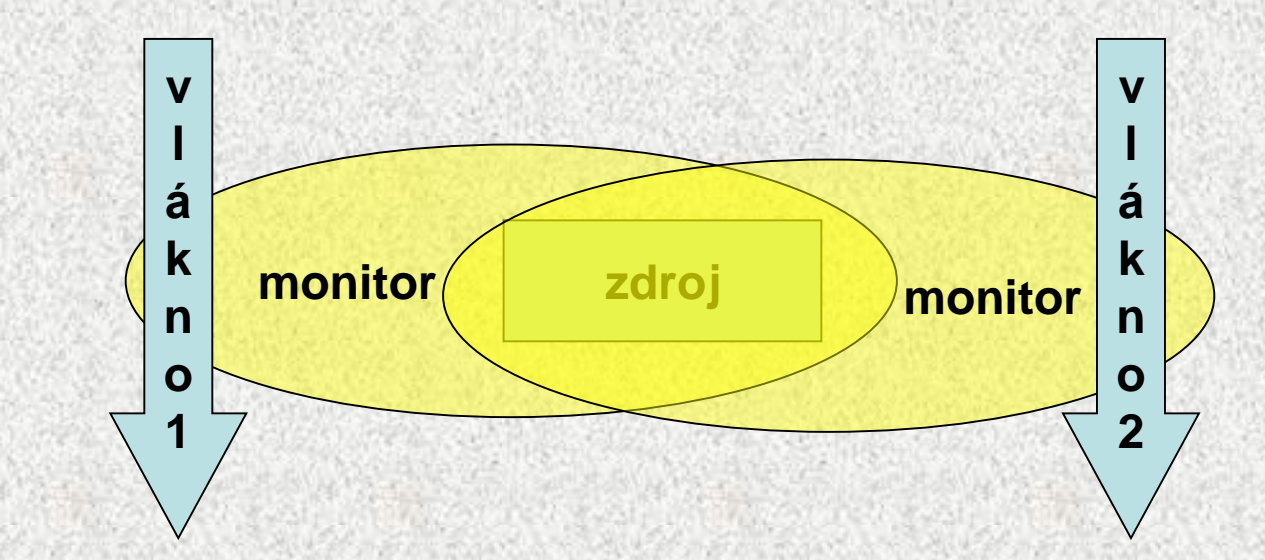

# Vlákna – průběh skutečný a virtuální

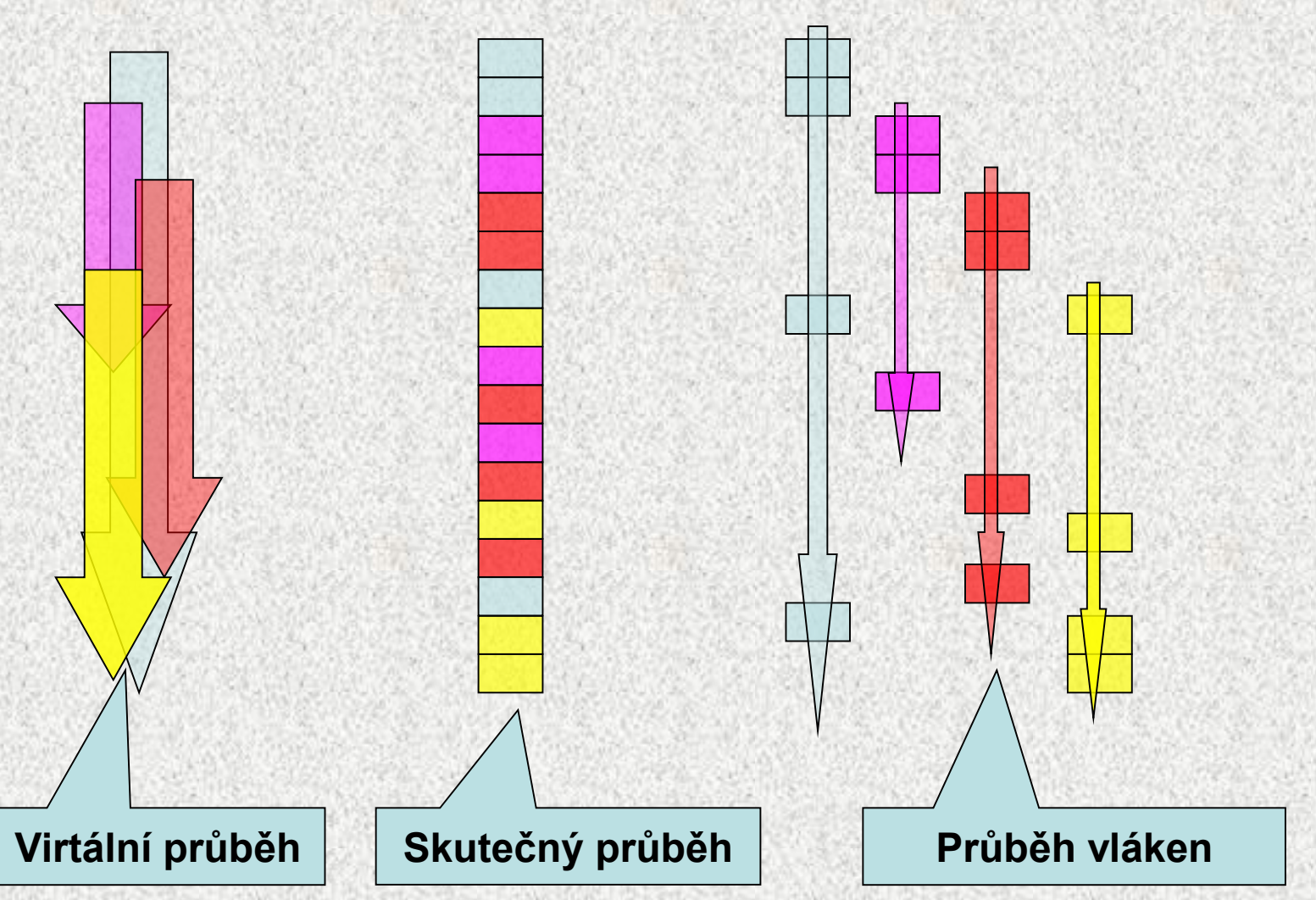

#### Problém sdílení prostředků, kolize

**x=7;** 

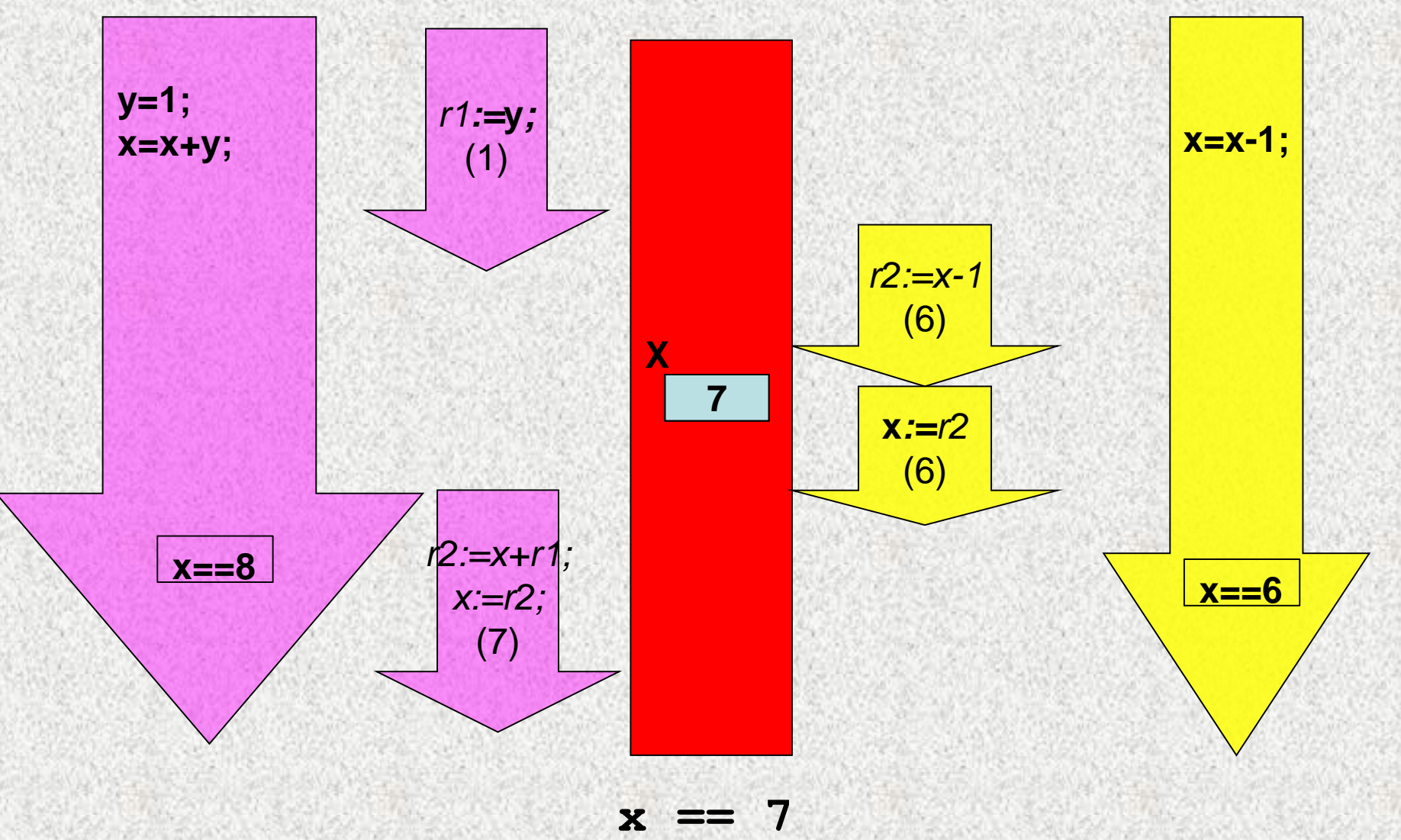

## Problém sdílení prostředků, synchronizace

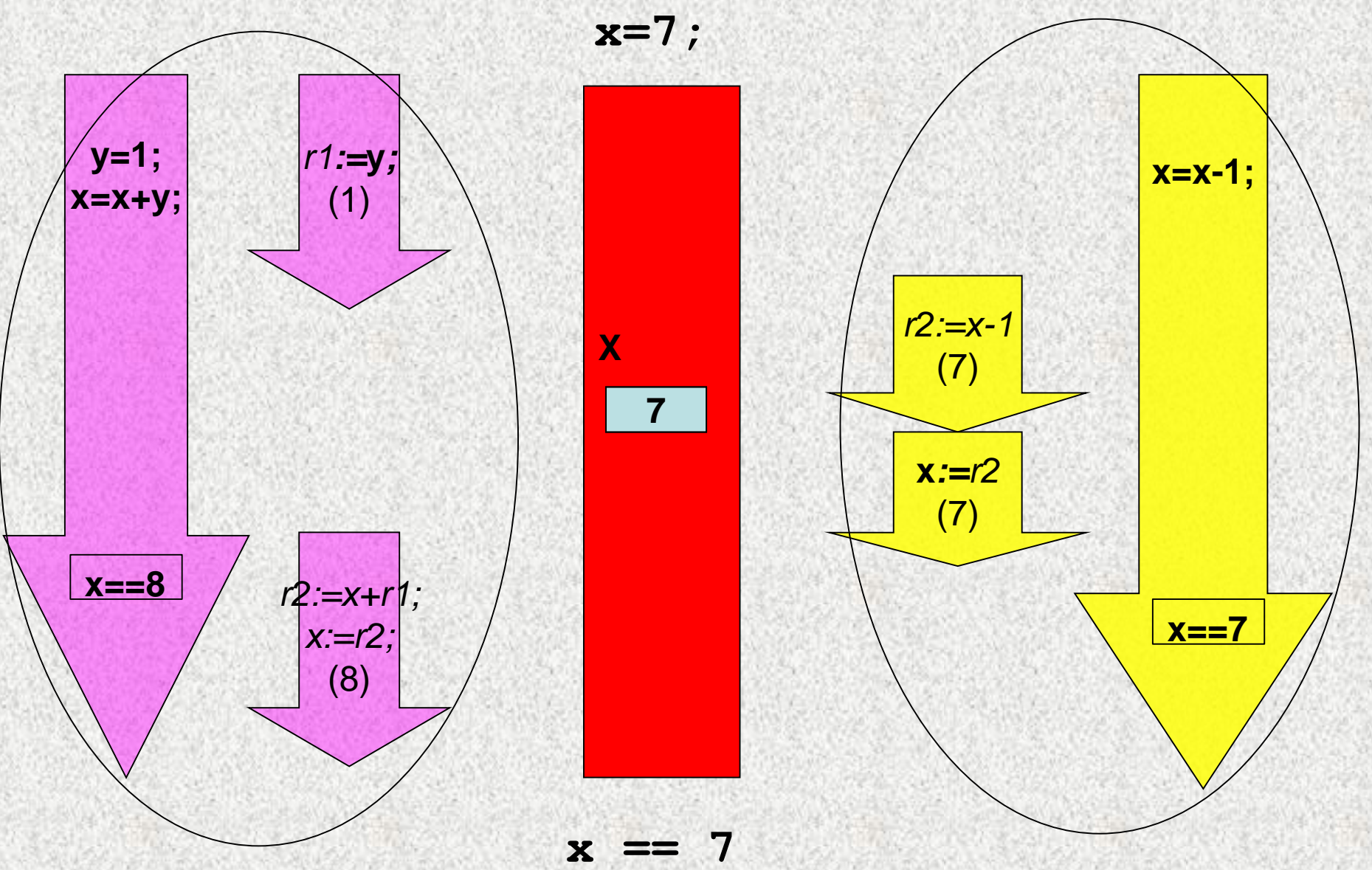

# Synchronizace činnosti vláken

- Vlákna spolupracují, problém sdílení datového prostoru
	- Problém nedeterminovanosti přístupu ke společným prostorům
- Možné řešení je tzv. monitor (kritická sekce)
	- objekt, který vláknu zpřístupní zdroj (paměť, linku,..),
	- v daném okamžiku aktivně umožní monitor používat jen jedno vlákno
	- "pro daný časový interval vlákno vlastní monitor", monitor smí vlastnit jen jedno vlákno
	- vlákno běží, jen když vlastní monitor, jinak čeká
- Všechny objekty v Javě "mají" monitor
	- Vlákno vstoupí do monitoru **voláním metody** s přívlastkem **synchronized** (**lze i příkaz**) - tuto metodu resp. příkaz nazýváme synchronizovanou
	- O vláknu, které úspěšně jako první zavolá synchronizovanou metodu říkáme, že je "uvnitř" metody a má k dispozici všechny zdroje používanými touto metodou
	- Jiné vlákno, které volá synchronizovanou metodu čeká, dokud aktivní vlákno synchronizovanou metodu neopustí (nebo uvolní zámek pomocí **wait**)
- Synchronizace řízená "linearizace vláken"

#### **BD6B36PJV -8**

# Synchronizace činnosti vláken

- Synchronizace
	- metodou v třídě, která bude vstupovat do vlákna
	- příkazem mimo třídy, ve vláknu se určí, který příkaz kterého objektu je "kritický"

# Příklad na závorky, synchronizovaná metoda

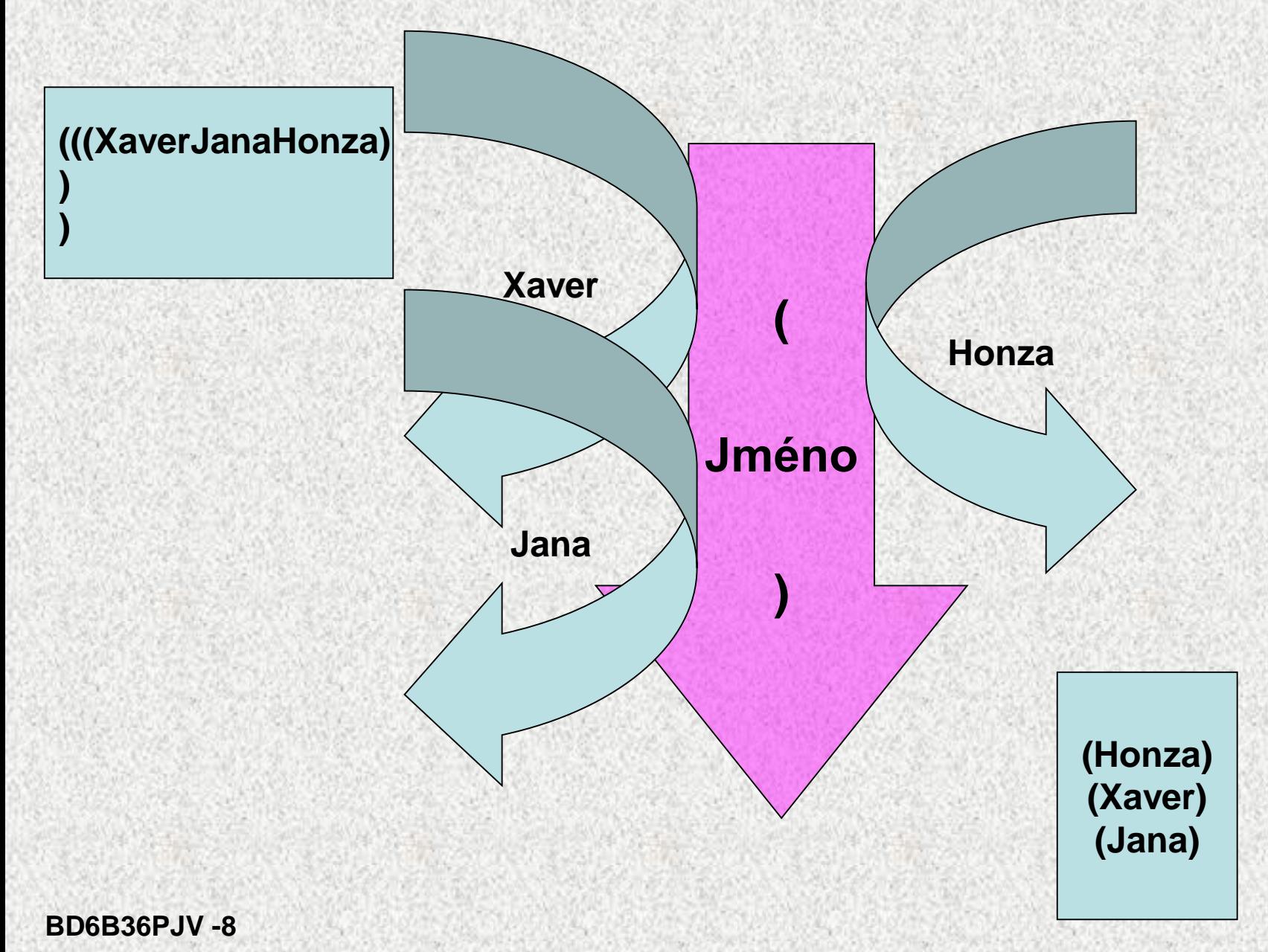

## Synchronizovaná metoda

**class Zavorky {**

```
synchronized void zobrazit(String s) {
     System.out.print("(");
     try {
         Thread.sleep(2a00);
     } catch (InterruptedException e) {
         System.out.println(" Preruseno");
     }
     System.out.print(s);
     try {
         Thread.sleep(2a00);
     } catch (InterruptedException e) {
         System.out.println(" Preruseno");
     }
     System.out.println(")");
```
**}**

#### Synchronizovaná metoda

#### **class MyThread implements Runnable {**

```
String s1;
Zavorky z1;
Thread v;
public MyThread(Zavorky z2, String s2) {
    z1 = z2;
    s1 = s2;
    v = new Thread(this);
    v.start();
}
public void run(){
z1.zobrazit(s1);
}
}
```
#### Synchronizovaná metoda

#### **public class DemoVlakno5\_zavorky {**

**public static void main(String[] args) {**

**Zavorky z3 = new Zavorky(); MyThread name1 = new MyThread(z3, "Honza"); MyThread name2 = new MyThread(z3, "Jana"); MyThread name3 = new MyThread(z3, "Xaver");**

**}**

# Synchronizovaný příkaz

```
class Zavorky2 {
   void zobrazit(String s) {
        System.out.print("(");
        try {
            Thread.sleep(2a00);
        } catch (InterruptedException e) {
            System.out.println(" Preruseno");
        }
        System.out.print(s);
        try {
            Thread.sleep(2a00);
        } catch (InterruptedException e) {
            System.out.println(" Preruseno");
        }
        System.out.println(")");
```
**}**

## Synchronizovaný příkaz

```
class MyThread2 implements Runnable {
    String s1;
    Zavorky2 z1;
    Thread v;
```

```
public MyThread2(Zavorky2 z2, String s2) {
    z1 = z2;
    s1 = s2;
    v = new Thread(this);
    v.start();
}
public void run() {
    synchronized (z1){
        z1.zobrazit(s1);
    }
```
**}**

#### Synchronizovaný příkaz

#### **public class DemoVlakno5\_zavorky\_2 {**

**public static void main(String[] args) { Zavorky2 z3 = new Zavorky2(); MyThread2 name1 = new MyThread2(z3, "Honza"); MyThread2 name2 = new MyThread2(z3, "Jana"); MyThread2 name3 = new MyThread2(z3, "Xaver");**

**}**

- Nejedná se o společnou metodu různých vláken kterou vlákna musí používat synchronně
- Jedná se o různé metody různých vláken nad týmž prostorem - uvnitř synchronizované metody lze volat metody, které umožní ovládat komunikaci mezi vlákny:
- Řeší se to synchronizovanou metodou, která obsahuje:
	- **wait() –** uvolni monitor a pozastaví svou činnost
		- do doby signálu od **notify()** jiného vlákna
		- do daného času
	- **notify() –** signál pro vlákno pozastavené **wait()** aby obnovilo činnost a převzalo monitor
		- **notifyAll() –** probudí všechna vlákna pozastavená metodou **wait()**, monitoru se zmocní vlákno s nejvyšší prioritou

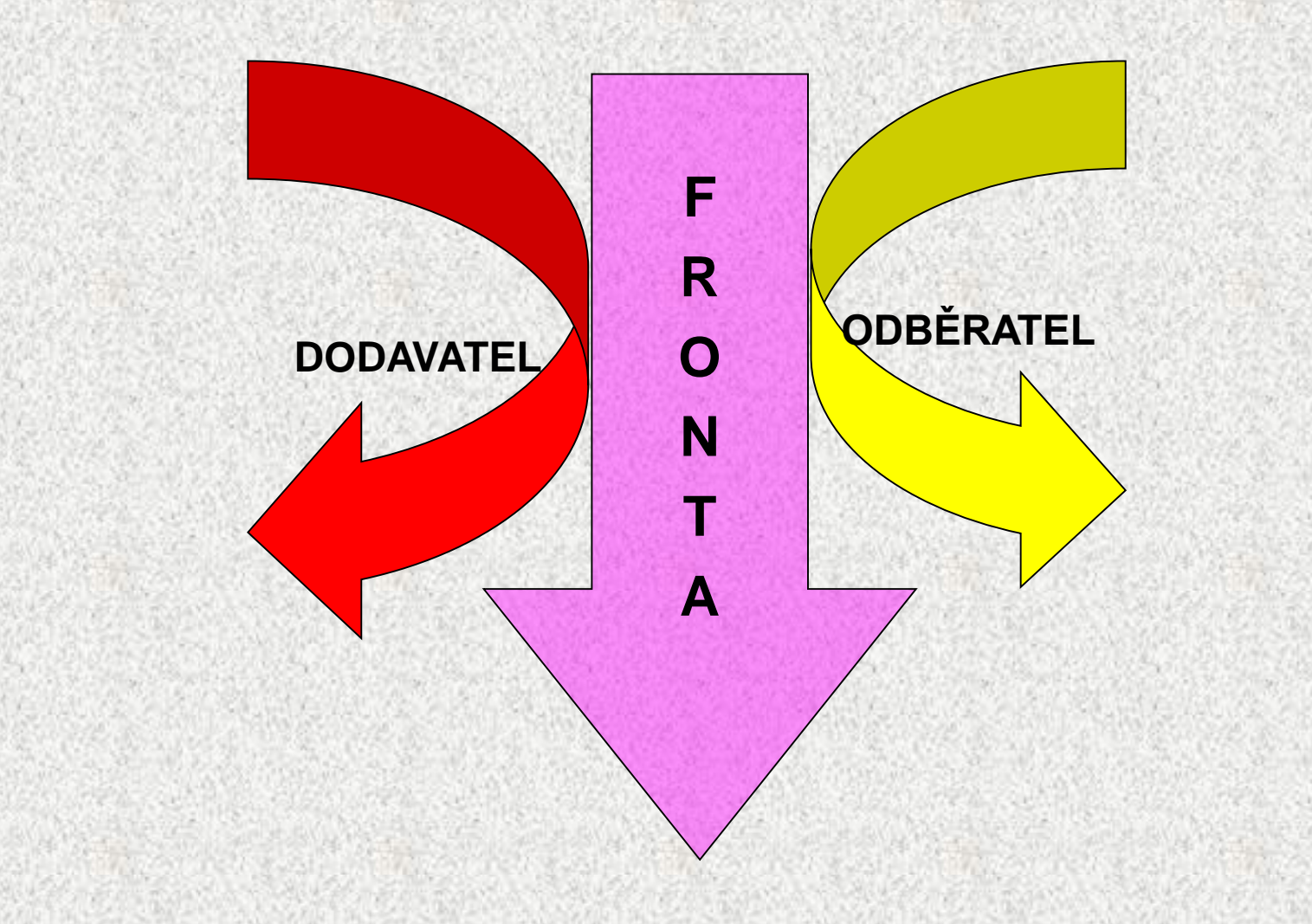

# Komunikace mezi vlákny, příklad

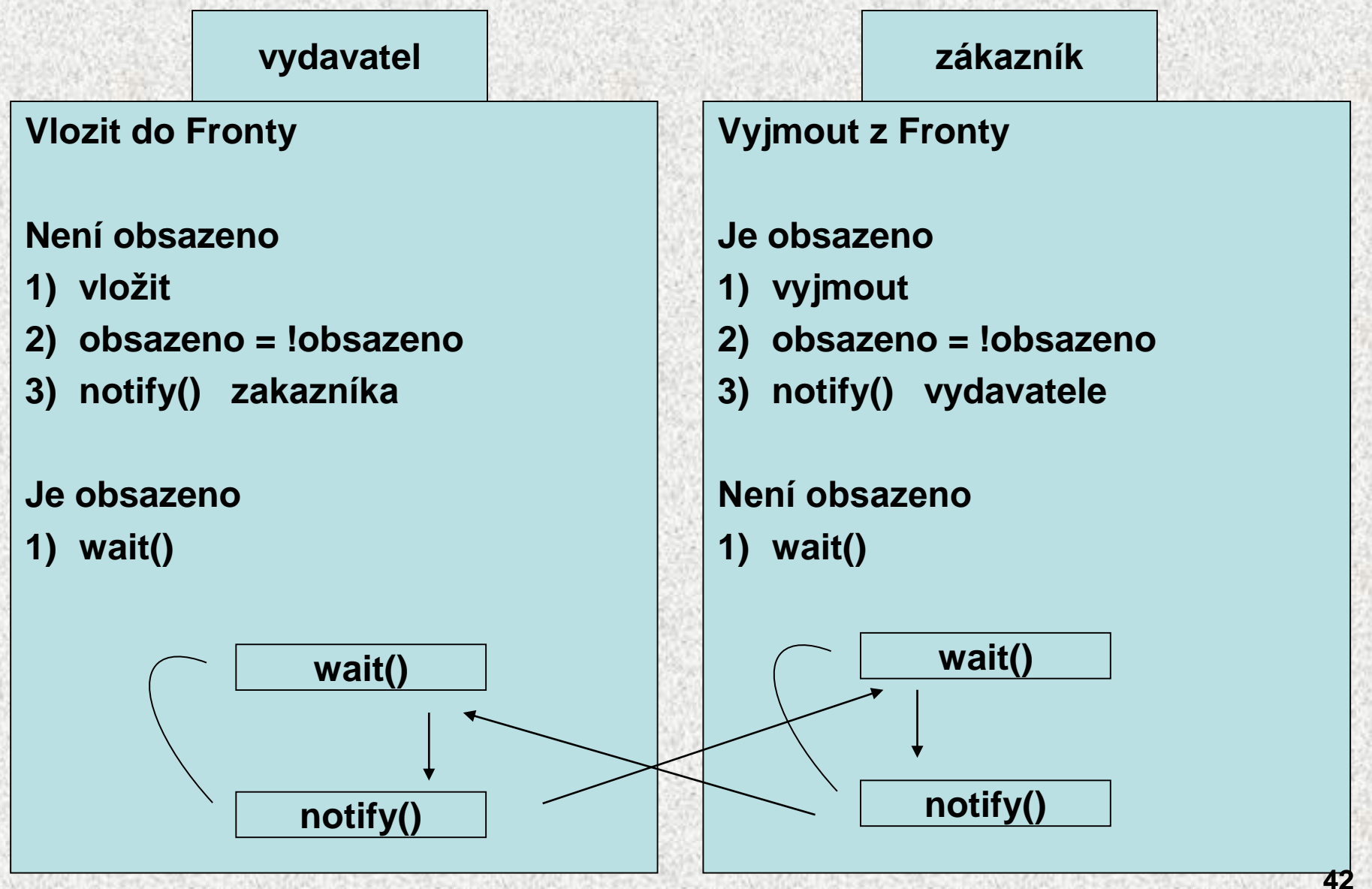

**BD6B36PJV -8**

```
class Fronta {
 int vyjmenovanaHodnota;
boolean obsazeno = false;
 synchronized int vyjmout() {
   if (!obsazeno) {
     try {
      wait(); // zastavi toto vlakno az do jeho probuzeni 
                           metodou notify() jinym vlaknem
         } catch (InterruptedException v) {
        System.out.println("Vyjmout: (InterruptedException ");
           }
        }
        obsazeno = false;
        System.out.println("Vyjmout:" + vyjmenovanaHodnota);
        notify(); 
      // spust vlakno, ktere pozastavilo toto vlakno
        return vyjmenovanaHodnota;
    }
```

```
synchronized void vlozit(int vyjmenovanaHodnota) {
 if (obsazeno) {
```
**try {**

**}**

```
wait(); // zastavi toto vlakno az do jeho probuzeni 
metodou notify() jinym vlaknem
```

```
} catch (InterruptedException v) {
```

```
System.out.println("Vlozit: (InterruptedException ");
          }
```

```
this.vyjmenovanaHodnota = vyjmenovanaHodnota;
obsazeno = true;
System.out.println("Vlozit:" + vyjmenovanaHodnota);
```

```
notify(); // spust vlakno, ktere pozastavilo toto 
vlakno
```
**}**

**class Vydavatel implements Runnable {**

```
Fronta f;
Thread t;
Vydavatel(Fronta f) {
    this.f = f;
    t = new Thread(this, "Vydavatel");
    t.start();
}
public void run() {
    for (int i = 0; i < 5; i++) {
        f.vlozit(i);
    }
```
**}**

#### **class Zakaznik implements Runnable {**

```
Fronta f;
Thread t;
Zakaznik(Fronta f) {
    this.f = f;
    t = new Thread(this, "Zakaznik");
    t.start();
}
public void run() {
    for (int i = 0; i < 5; i++) {
     f.vyjmout();
    }
```
**}**

#### **public class DemoVlakno7 {**

**public static void main(String[] args) { Fronta f = new Fronta(); Vydavatel t1 = new Vydavatel(f); Zakaznik t2 = new Zakaznik(f);**

**}**

# Stavy vláken

- Nové vlákno, spuštěno **start()**
- Běžící**(running),** jedno z vláken je běžící, ostatní čekají
- Běhuschopné**(runnable),** je spuštěno, ale neběží, čeká na předání řízení
- Neběhuschopné
	- Blokováno (blocked)
		- uspáno **sleep()**, **join(),** čeká na O/I
	- Čekající (wait)
		- čeká **wait()**
- Mrtvé vlákno, skončila metoda **run()**
- Doba a pořadí předávání řízení závisí na:
	- na stavu okolních vláken,
	- na prioritě vlákna,
	- na schopnostech OS.

#### **BD6B36PJV A0B36PR2 - 08-8**

## Stavy vlákna

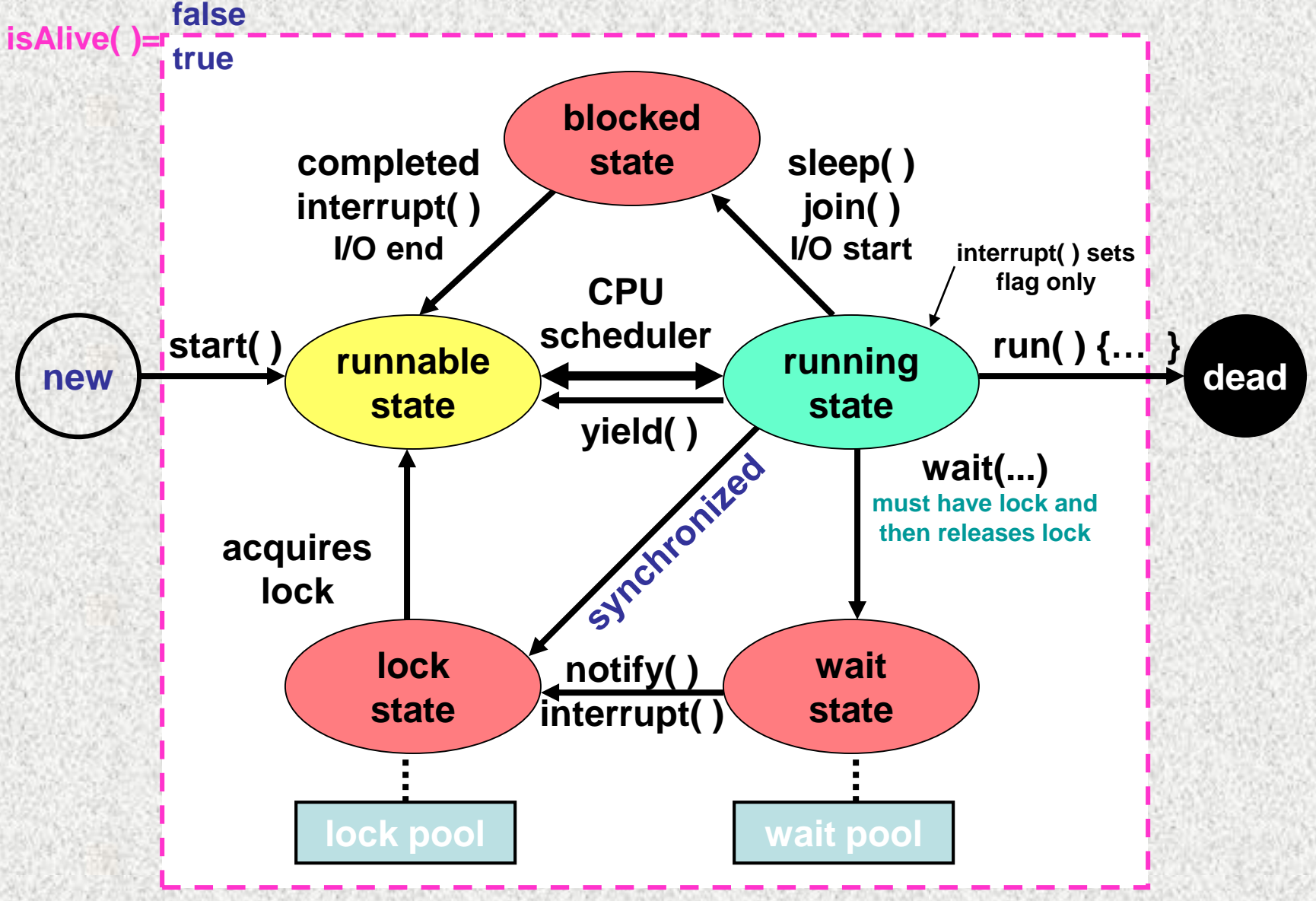

**BD6B36PJV -8**

# **BD6B36PJV -8**

 $\odot$ 

```
Čekání na ukončení běhu vlákna, join()- 1
class Vlakno2 extends Thread {
   Vlakno2() {
       super("Vlakno2");
```

```
}
```

```
public void run() {
    System.out.println("Vlakno2 ");
    try {
        Thread.sleep(500);
    } catch (InterruptedException v) {
        System.out.println("vyjimka");
    }
    System.out.println("Vlakno2");
```
**}**

# Čekání na ukončení běhu vlákna, **join()-** 2

```
class Vlakno1 extends Thread {
    Vlakno1() {
        super("Vlakno");
    }
    public void run() {
        System.out.println("Vlákno");
        Thread t = new Vlakno2();
        t.start();
        try {
            t.join();//Thread.sleep(2a00);
        } catch (InterruptedException v) {
            System.out.println("vyjimka");
        }
        System.out.println("Vlákno1");
```
**}**

Čekání na ukončení běhu vlákna, **join()-** 3 **public class DemoVlakno3aVlakna {**

```
public static void main(String[] args) {
    System.out.println("Vlákno hlavní spuštěno ");
    Thread t = new Vlakno1();
    t.start();
    try {
        t.join();//Thread.sleep(2000);
    } catch (InterruptedException v) {
        System.out.println("vyjimka");
    }
```
**System.out.println("Vlákno hlavní ukončeno ");**